# Foratura e lavorazioni complementari

## Foratura

#### È la più comune delle operazioni effettuate mediante il trapano e serve per ottenere fori di precisione grossolana

# Trapano a colonna

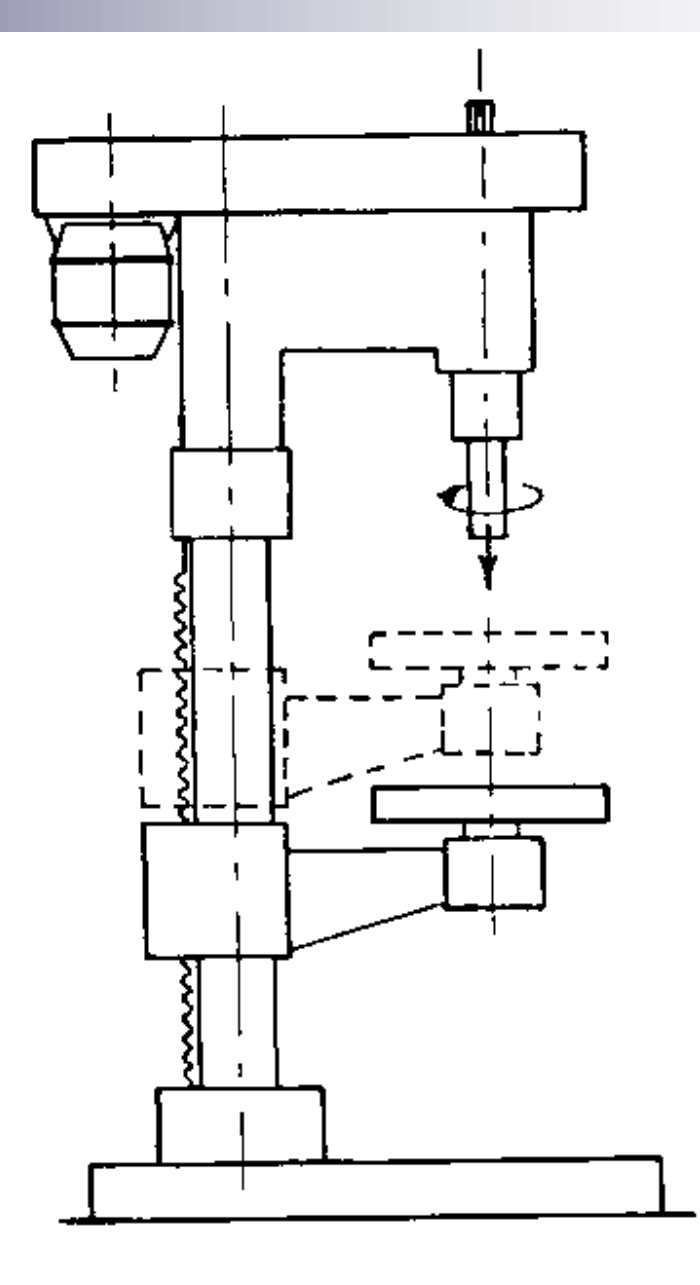

## Trapano radiale

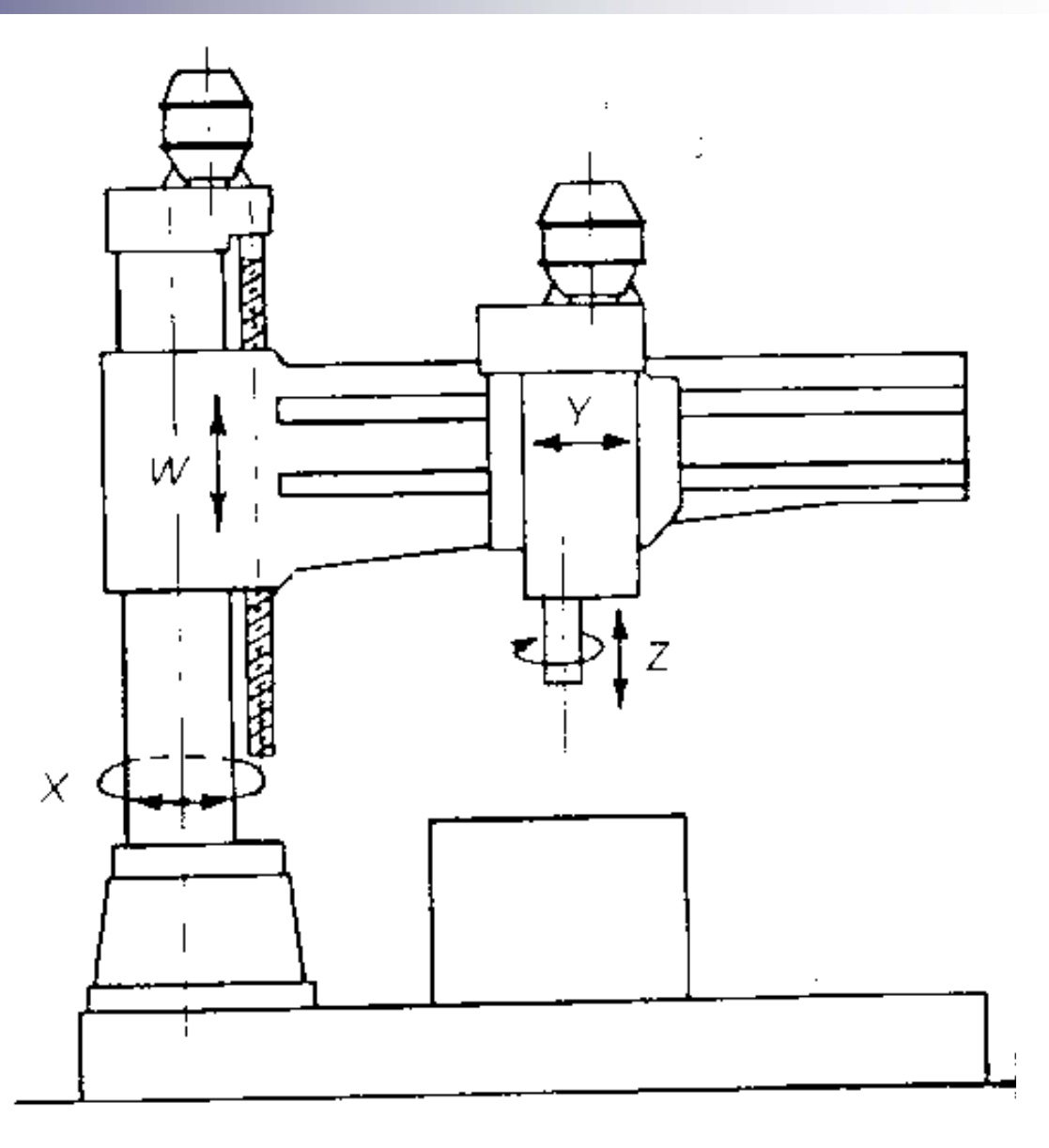

## Trapano a portale

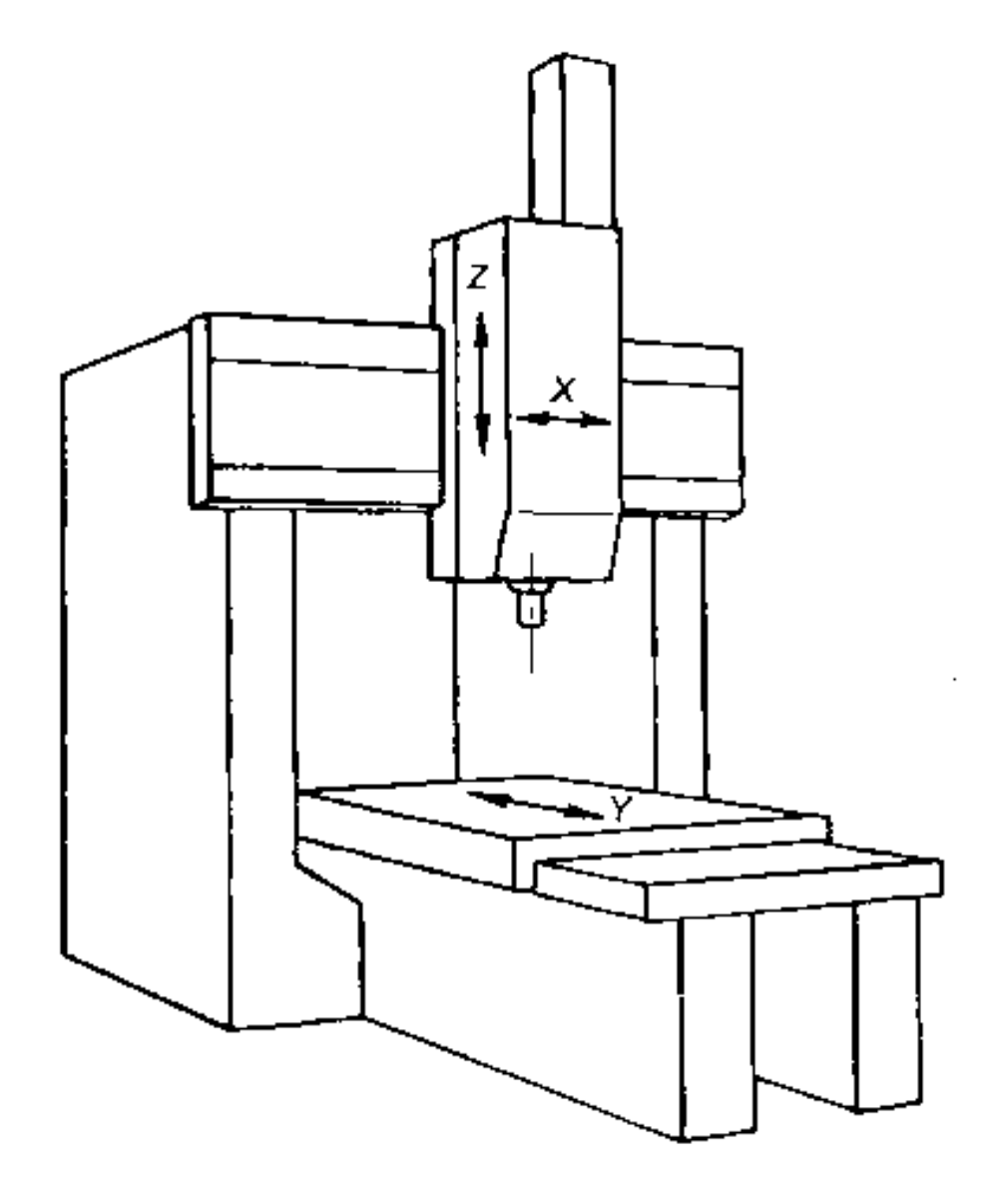

## Trapano a testa multipla

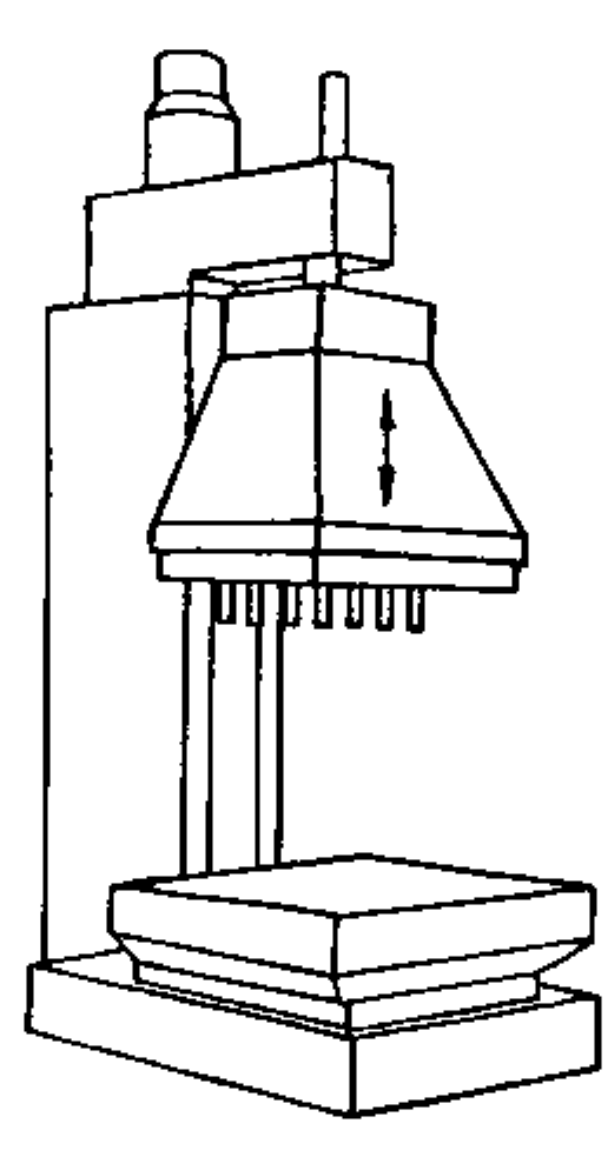

# Foratura

L'utensile più comunemente utilizzato è la punta elicoidale, caratterizzata dai seguenti elementi:

- Codolo per l'afferraggio dell'utensile nel mandrino
- Scanalature elicoidali con inclinazione φ per evacuare i trucioli
- □ Taglienti per eseguire l'operazione

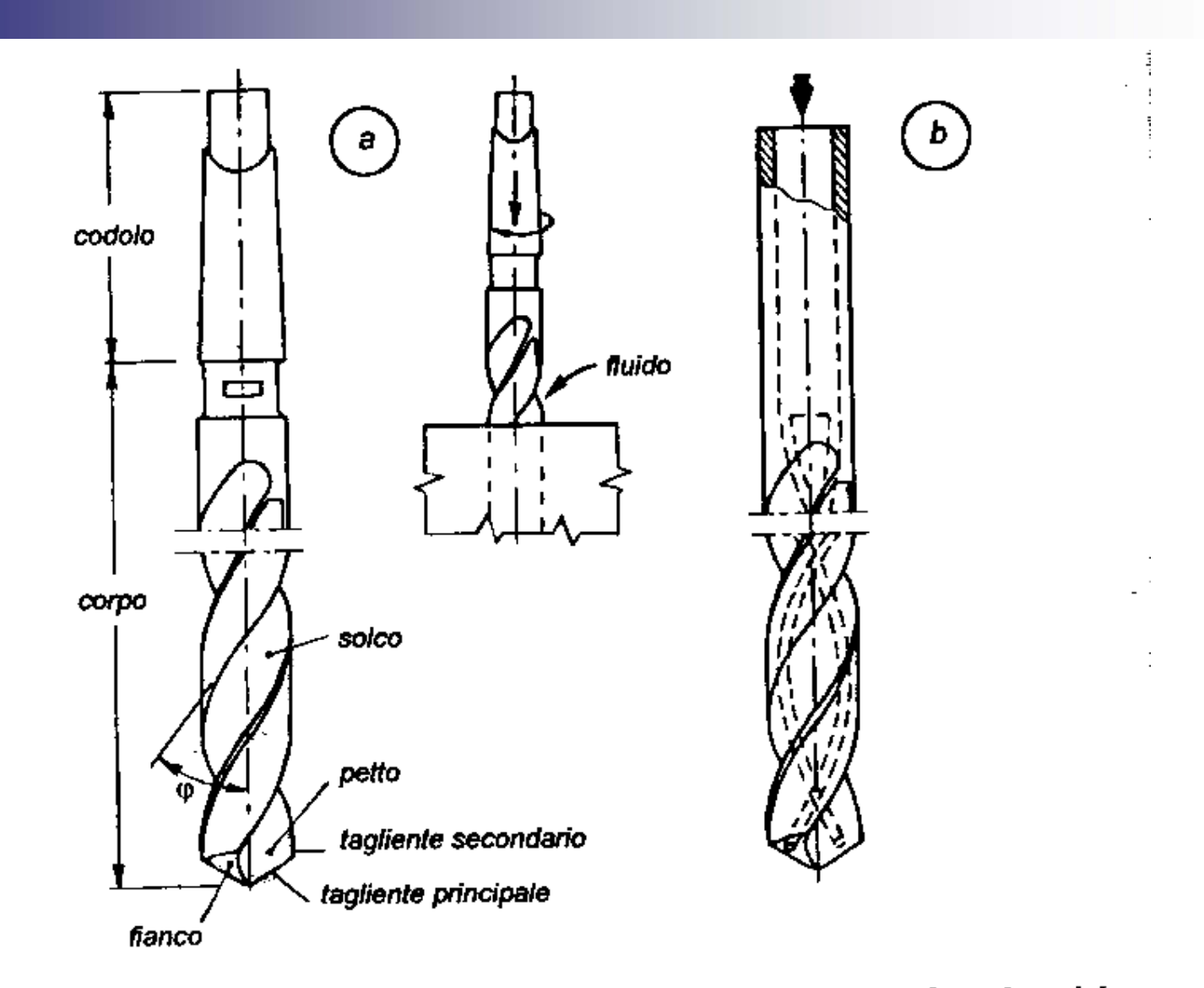

Tipi di punte elicoidali: a) punta normale, b) punta con fori elicoidali *Fig.* 3.50 per l'adduzione del fluido da taglio.

# Moti e parametri di foratura

- Moto di taglio: circolare continuo e posseduto dall'utensile è caratterizzato dalla velocità di taglio "v" in m/min
- Moto di avanzamento: rettilineo e posseduto dall'utensile (o, raramente dal pezzo) caratterizzato dall'avanzamento "a" in mm/giro
- Moto di appostamento: per far coincidere l'asse dell'utensile con quello del foro.

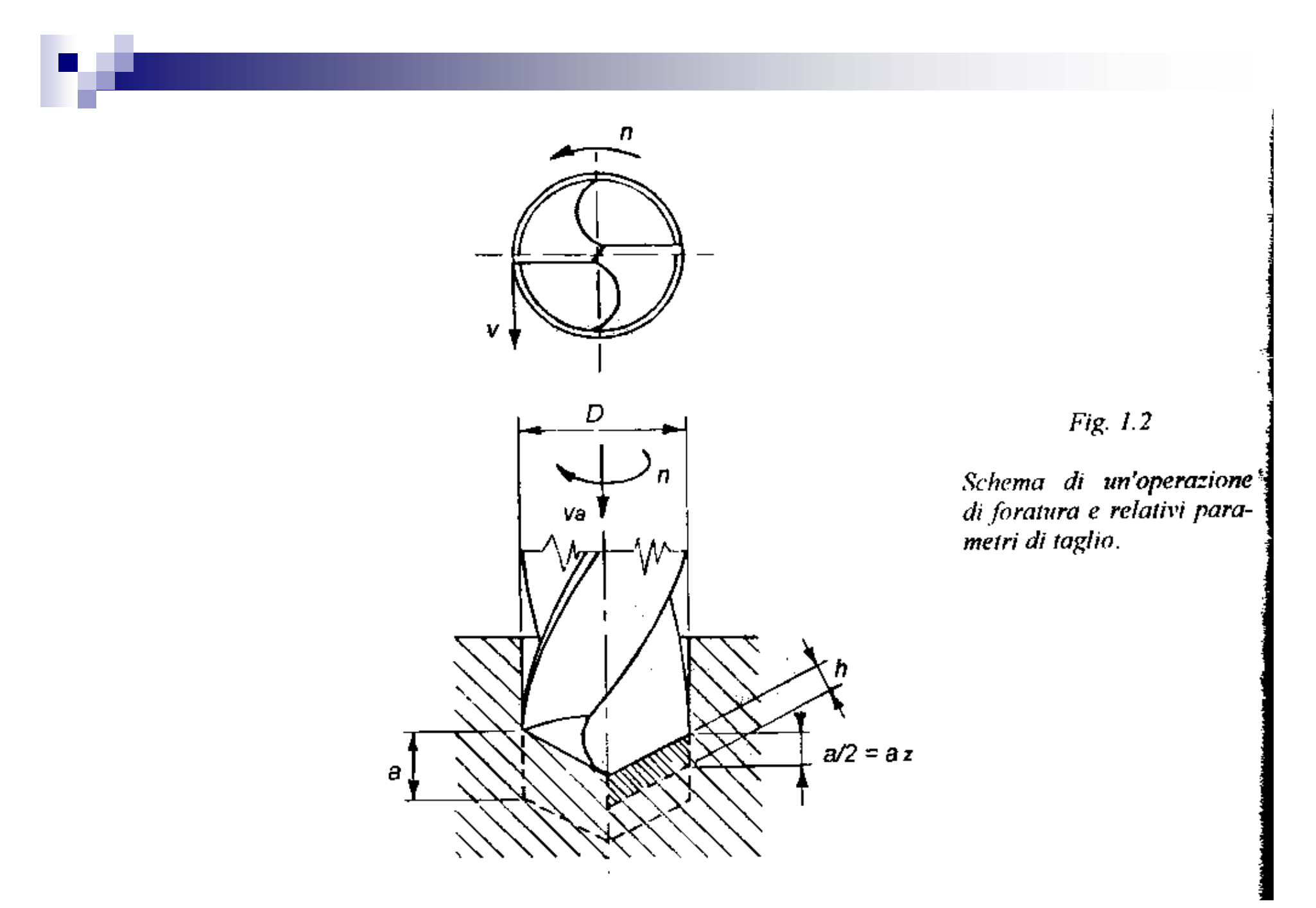

LIUC - Ingegneria Gestionale 10

# Parametri di taglio derivati

- Numero di giri da applicare alla punta per ottenere la velocità di taglio desiderata
- Velocità di avanzamento dell'utensile

$$
n = \frac{1000 \cdot \nu}{\pi \cdot D} \quad \text{giri/min}
$$

$$
v_a = a \cdot n \quad \text{mm/min}
$$

# Parametri di taglio derivati

- Sezione di truciolo 2 mm 4 $\mathrm{a} \cdot \mathrm{D}$ 2 2 ⋅  $=$   $- \cdot$   $=$   $=$  $s = \frac{a}{a} \cdot \frac{D}{a}$
- Avanzamento al dente al giro

$$
a_z = \frac{a}{z}
$$
 mm/giro dente

# Tempo di lavorazione

■ È necessario tenere conto anche della extra-corsa necessaria quando l'angolo di inclinazione dei taglienti (β) è significativamente diverso da 90°

$$
t = \frac{L+L^*}{v_a} = \frac{L+L^*}{a\cdot n} \text{ (min)}
$$

ove

$$
L^* = \frac{D}{2tg(\beta/2)}(mm)
$$

Fig. 7.11

 $L =$  lunghezza del foro,<br> $L^* =$  extra corsa.

 $\cdot$ 

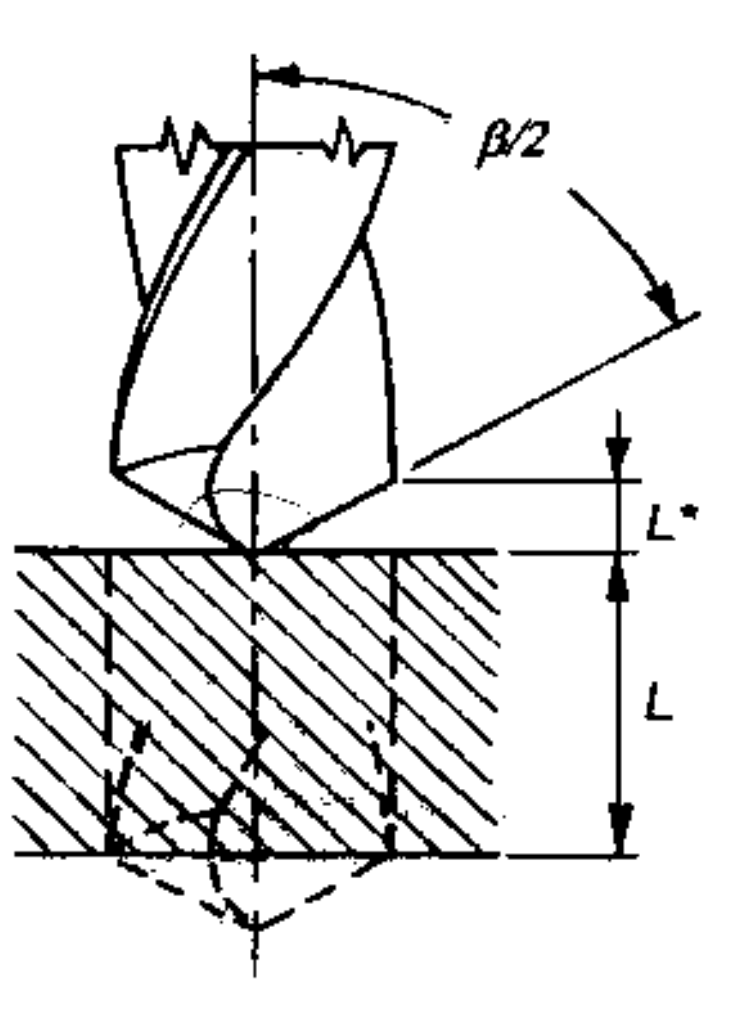

# Scelta dei parametri di foratura

- La definizione dei parametri di taglio avviene mediante l'uso di tabelle di riferimento prodotte da studi sperimentali specifici oppure riportate sui cataloghi di costruttori di utensili
- Tratti i valori di velocità di taglio ed avanzamento da tali riferimenti è possibile determinare i parametri derivati

# Parametri di foratura

Valori indicativi dell'avanzamento e della velocità di taglio per operazioni di foratura con punte ad elica in acciaio superrapido.

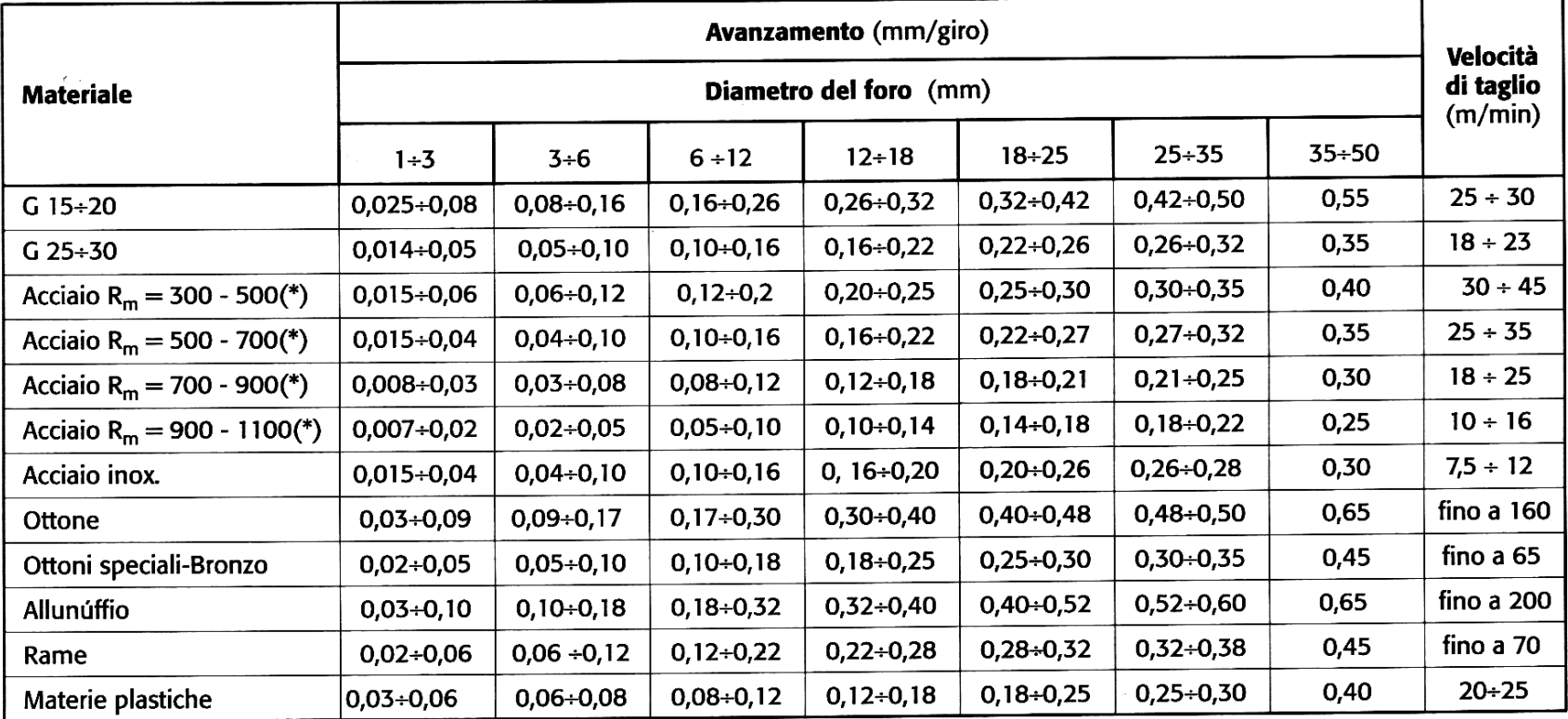

(\*) MPa

# Tipi di punte

- □ Punta doppia per fori con svasatura cilindrica
- Punta a gradini per la sgrossatura di fori conici
- □ Perforatore con inserti a carburi sinterizzati per raggiungere grandi produttività e profondità: la punta è dotata di fori per l'immissione di fluido lubrorefrigerante in pressione
- **□ Punte a lancia con inserto di punta fissato** meccanicamente
- Punte "ejector" (Sandvik) per fori superiori a 20 mm
- □ Perforatore a corona per fori superiori a 70 mm con carotatura interna

## Utensili per foratura

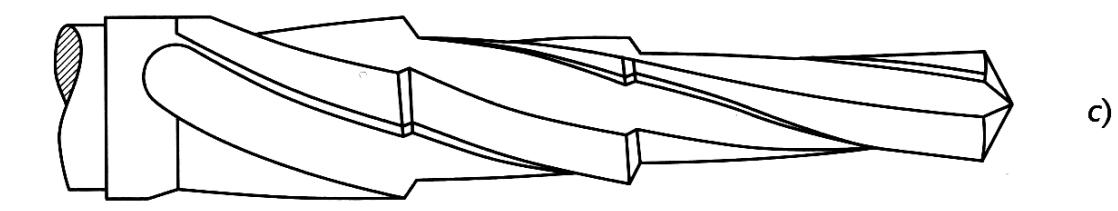

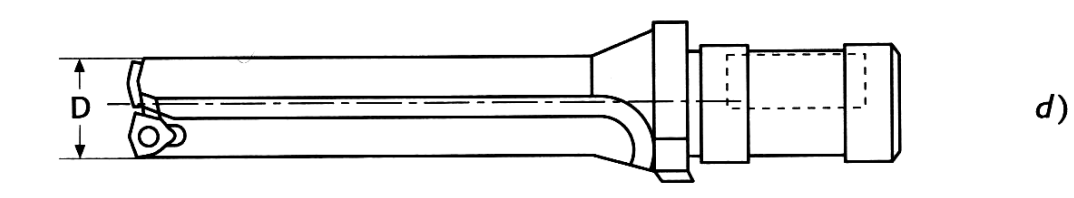

- Altri utensili per foratura.
- c) punta a gradini;
- d) perforatore con inserti in carburi;
- e) punta a elica con canali per il fluido da taglio.

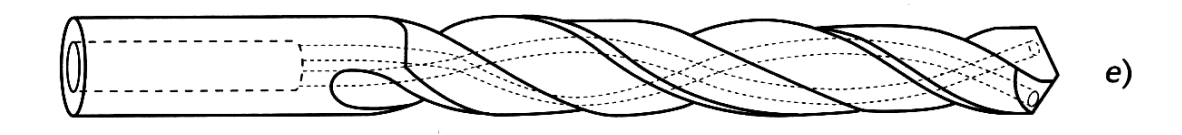

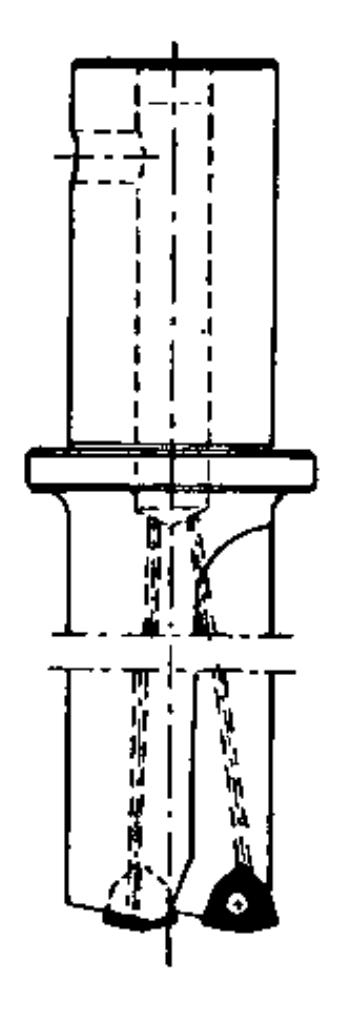

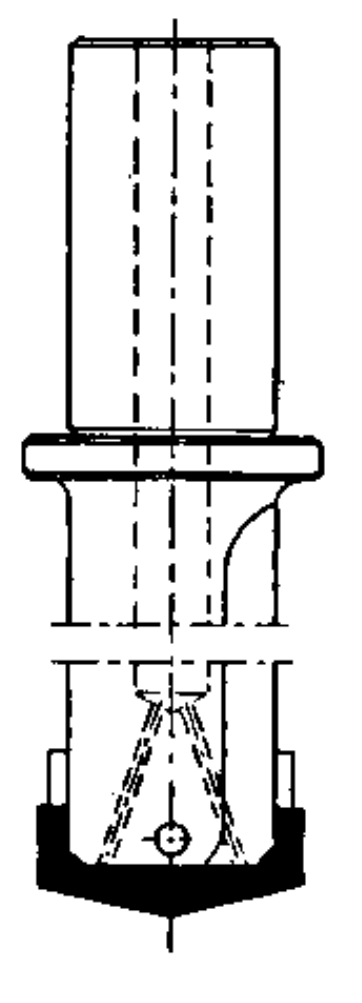

Fig. 3.51 - Punta a forare ad inserti a fissaggio meccanico.

Fig. 3.52 - Punta a forare a "lancia" con inserto a fissaggio meccanico.

÷,

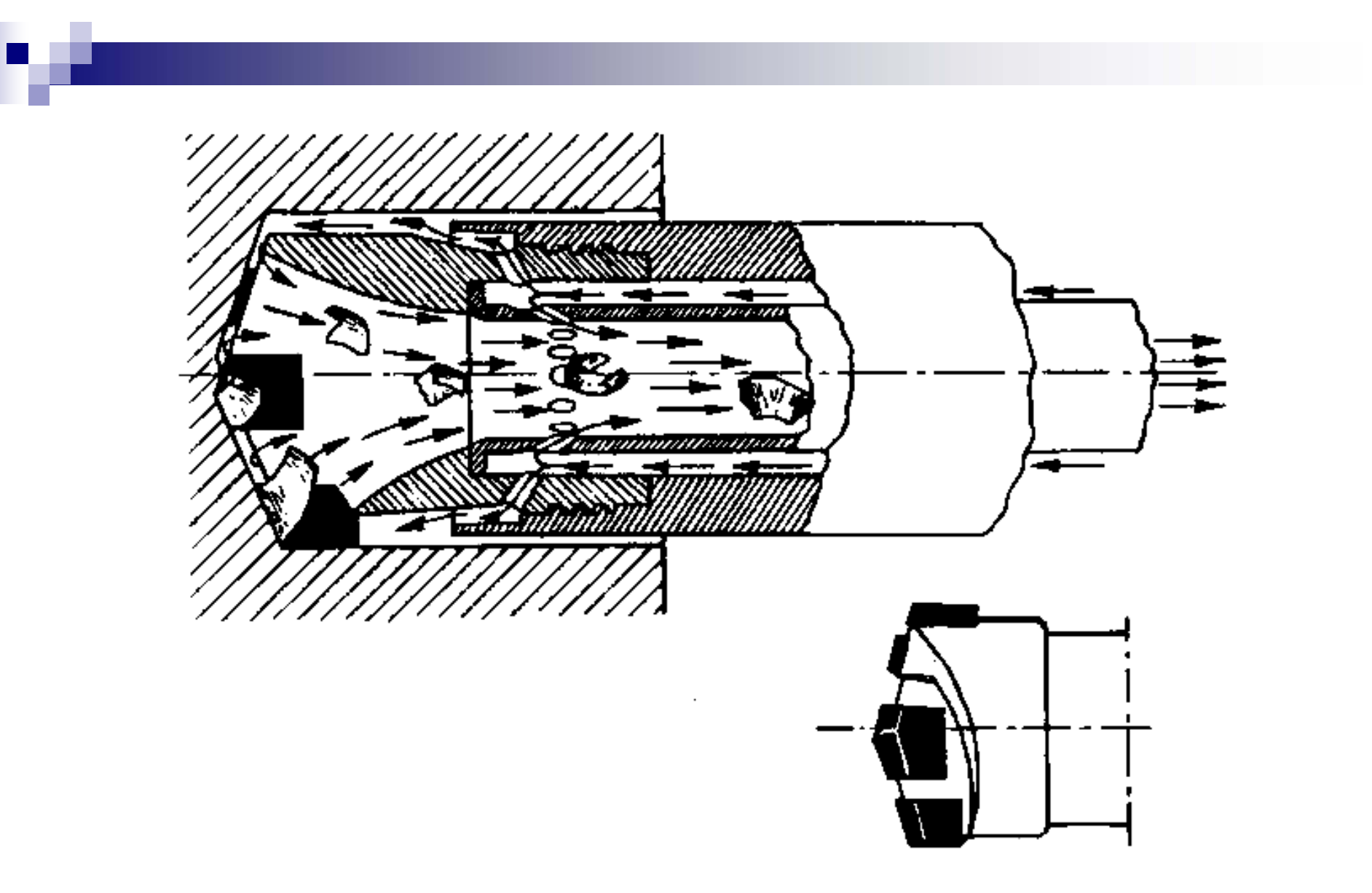

Fig. 3.53 - Punta "ejector" per foratura profonda (Sandvik).

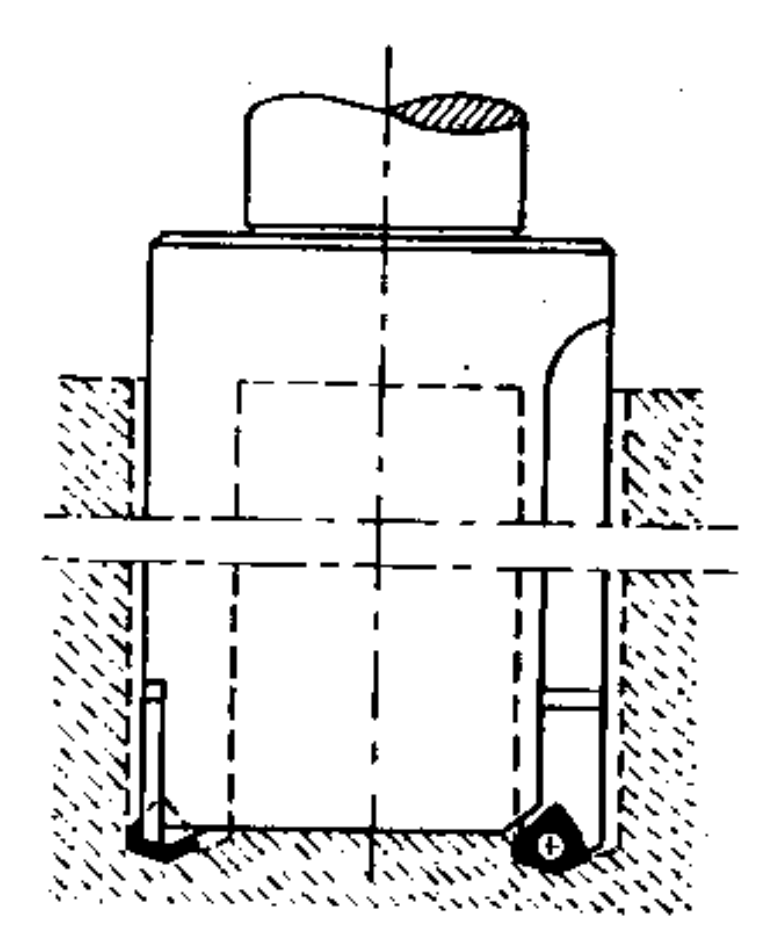

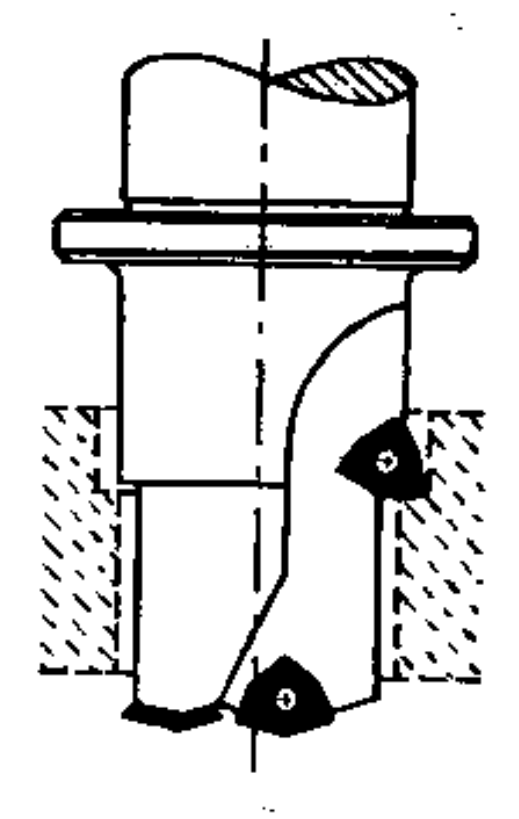

- Fig. 3.54 -Utensile perforatore a còrona ad inserti fissati meccanicamente.
- Fig. 3.55 Utensile per fori sagomati ad inserti a fissaggio meccanico..

# Forza di taglio

- $\blacksquare$  La forza di taglio su ogni tagliente può essere decomposta in due componenti Fa (forza di avanzamento) e Ft-Fr (coppia di foratura) applicate nella mezzeria
- Ai fini del calcolo della forza di taglio, come già visto in tornitura <sup>e</sup> come sarà anche per l'alesatura, solo la componente principale di taglio <sup>è</sup> significativa <sup>4</sup>

spessore del truciolo :

$$
h = a_z \cdot \sin \chi = \frac{a}{2} \cdot \sin \chi
$$

ove :

az è l'avanzamento al giro al dente (mm/giro dente)

$$
\chi=\beta/2
$$

la sezione del truciolo è data invece da :

$$
s=\frac{a\cdot D}{4}
$$

#### Fig. 9.14

 $\bar{z}$ 

 $\cdot$ 

Componenti della forza di taglio in una operazione di foratura.

(1975年) 一大  $\Delta\phi = 1/2$  and  $\Delta\phi = 0.01$ 

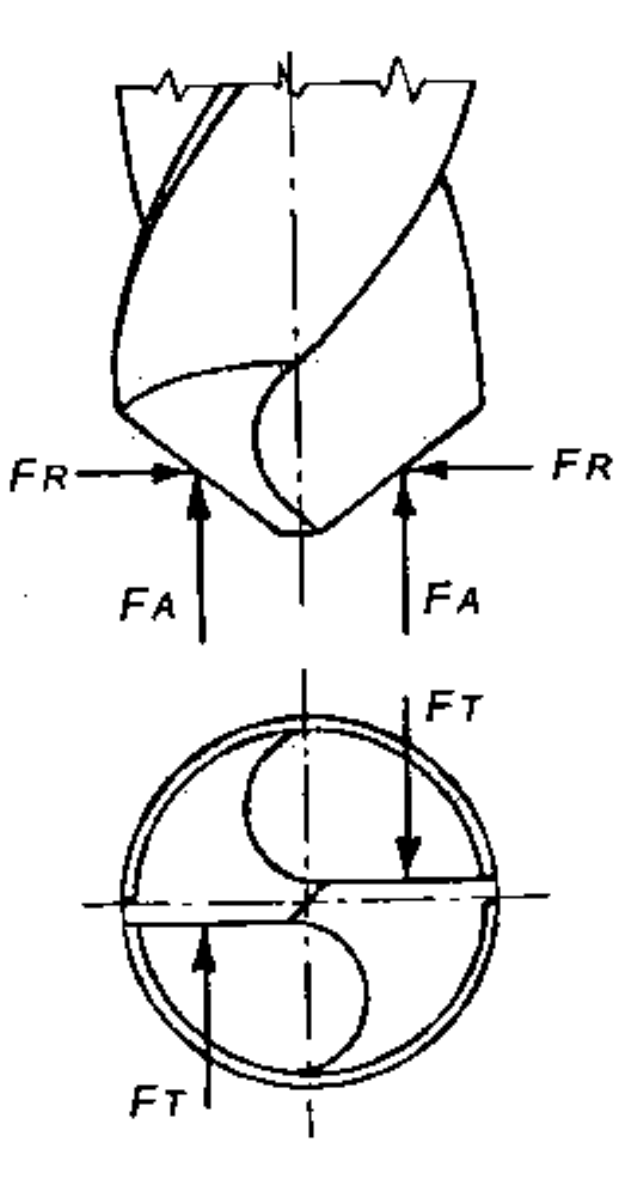

## Forza di taglio

■ La forza di taglio può allora essere calcolata con la formula:  $Ft = k_s \cdot s = k_s \cdot \frac{a}{4}$  (N)  $a \cdot D$  $Ft = k_s \cdot s = k_s \cdot \frac{a \cdot s}{\cdot}$ 

ove

LIUC - Ingegneria Gestionale 24 del truciolo per i diversi materiali ed è espressa in funzione dello spessore dei valori puntuali lungo il tagliente k。 è la pressione di taglio che è la media

#### Fig. 9.16

Pressione di taglio lungo il tagliente principale di una punta elicoidale ( $dx =$  diametro generico).

Foratura eseguita su un acciaio a basso tenore di carbonio con  $D = 50$  mm e  $a = 0,48$  mm/giro.

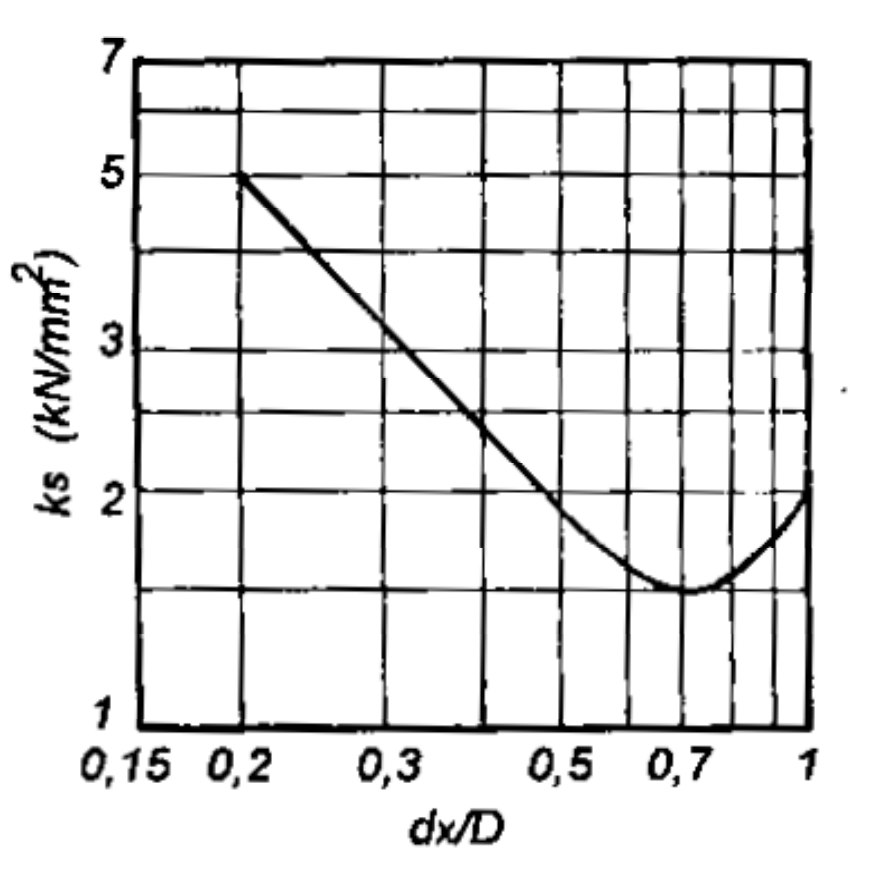

## Potenza di taglio

■ Fermo restando quanto visto finora si ha la formula che consente di calcolare la potenza di foratura richiesta:

$$
W = 2 \cdot Ft \cdot \nu_m \cdot \frac{1}{60 \cdot 1000} = \frac{k_s \cdot a \cdot D \cdot \nu}{24 \cdot 10^4} \quad \text{(kW)}
$$

ove

v è la velocità di taglio (v $_m = v/2$ ) vm è la velocità del punto medio del tagliente

### Forza di taglio con punte ad inserti

■ In tal caso, supponendo che lo spessore (h) in mm del truciolo sia pari all'avanzamento (a) e la sezione sia pari a  $s=a D/2$  (mm<sup>2</sup>), si ha:

$$
Ft = k_s \cdot s = k_s \cdot \frac{a \cdot D}{2} \text{ (N)}
$$
  
W = Ft \cdot v\_m \cdot \frac{1}{60 \cdot 1000} = \frac{k\_s \cdot a \cdot D \cdot v}{24 \cdot 10^4} \text{ (kW)}

# **Centrinatura**

- L'operazione di centrinatura è effettuata con un'apposita punta a centrare ed è preparatoria alla successiva operazione di foratura
- È un'operazione sempre consigliata, tuttavia necessaria quanto:
	- □ Si tratta di fori di piccolo diametro su superfici grezze
	- □ L'asse del foro non è perpendicolare alla superficie del pezzo

### Utensili per centrinatura e foratura

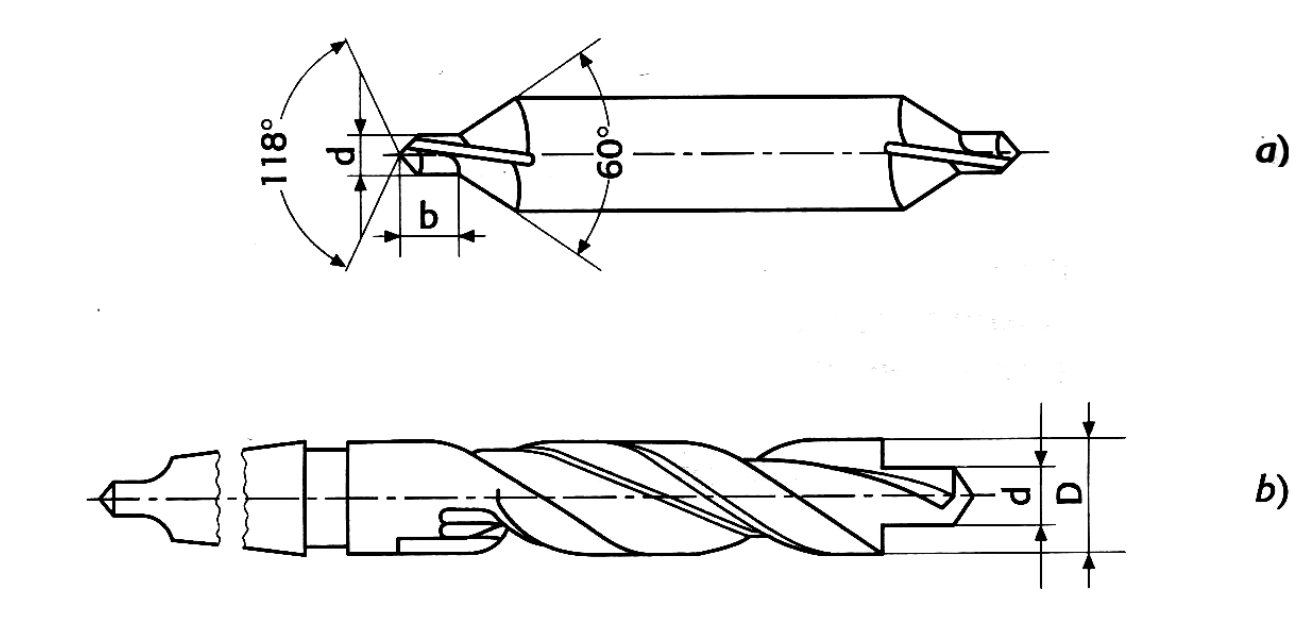

Altri utensili per

a) punta da centri; b) punta doppia;

foratura.

# Allargatura di fori

- È un'operazione utilizzata per allargare fori pre-esistenti da foratura o da fusione.
- Si utilizzano punte da 3-4 taglienti che consentono di ottenere una superficie del foro più precisa e non ottenibile con le sole 2 eliche per via delle oscillazioni
- Esiste anche l'allargatura per fori conici che utilizza punte con testa svasata

## Utensili per allargatura

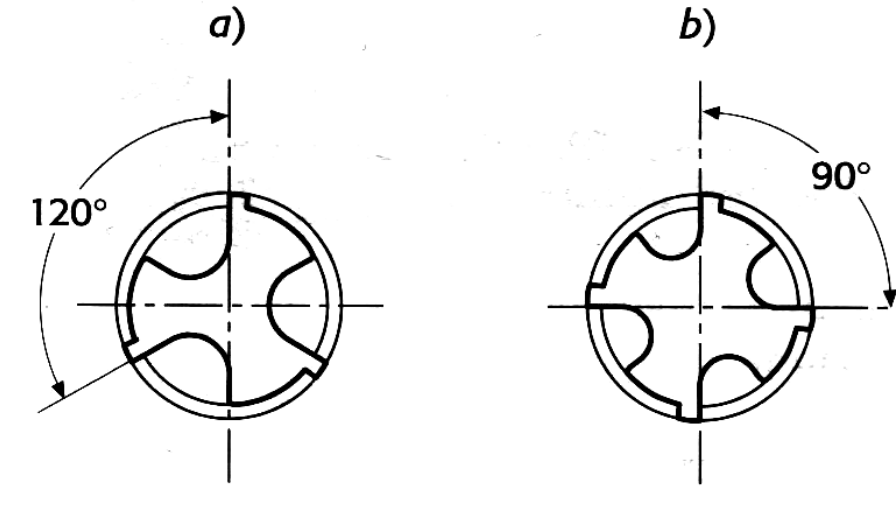

Allargatore cilindrico;  $a$ ): a tre taglienti;  $(b)$ : a quattro taglienti.

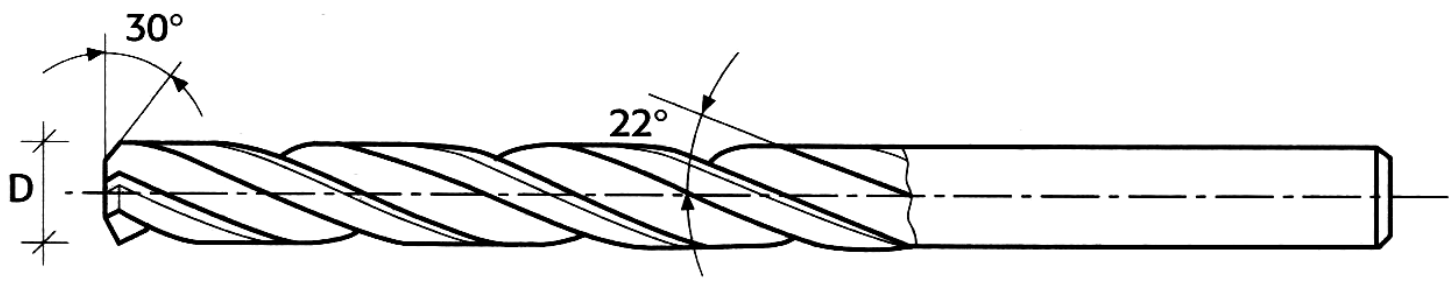

## Svasatura

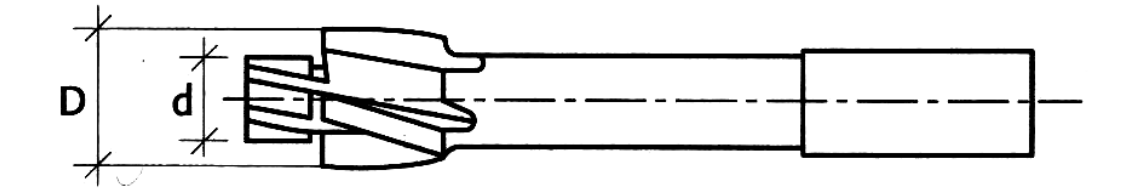

Allargatore per svasature cilindriche.

 $\sim$ 

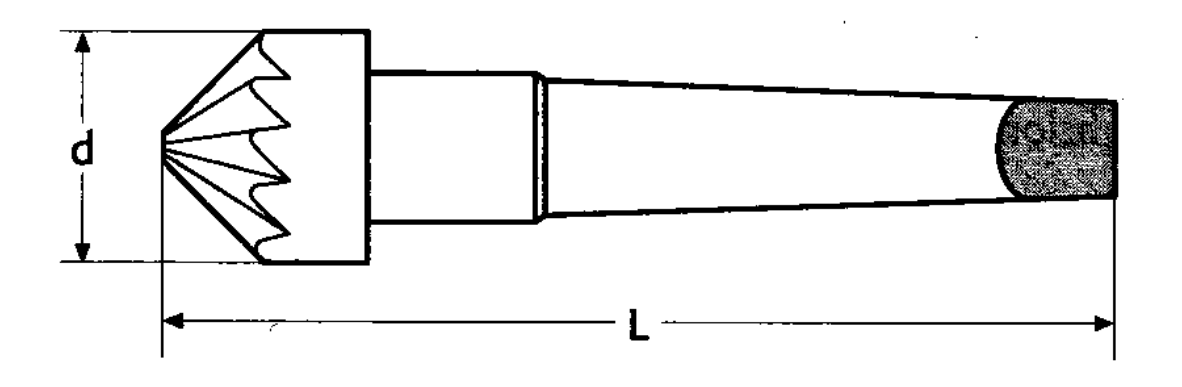

Allargatore per svasature coniche.

## Maschiatura

- La filettatura di fori di piccolo diametro è eseguibile con utensili detti "maschi"
- L'operazione è effettuabile sia a mano che con l'ausilio di una macchina
- È eseguita con il passaggio in rapida successione di tre denti che procedono ad effettuare nell'ordine.
	- Una sbozzatura iniziale
	- Una sagomatura intermedia
	- □ Una finitura finale

## Utensili per maschiatura

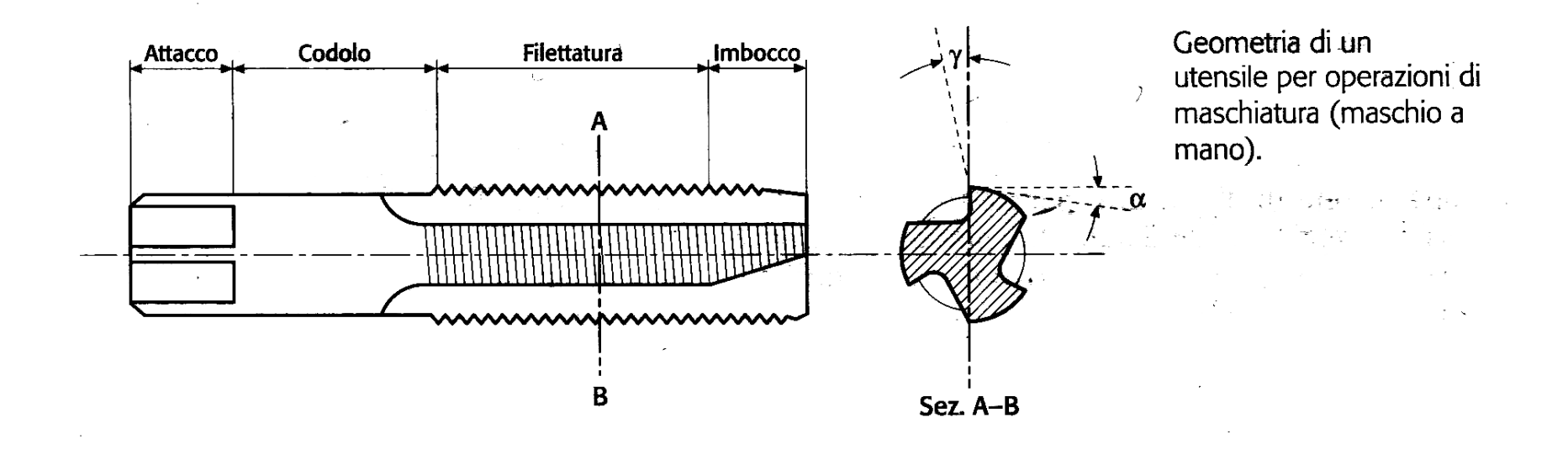

## Profilo di maschiatura

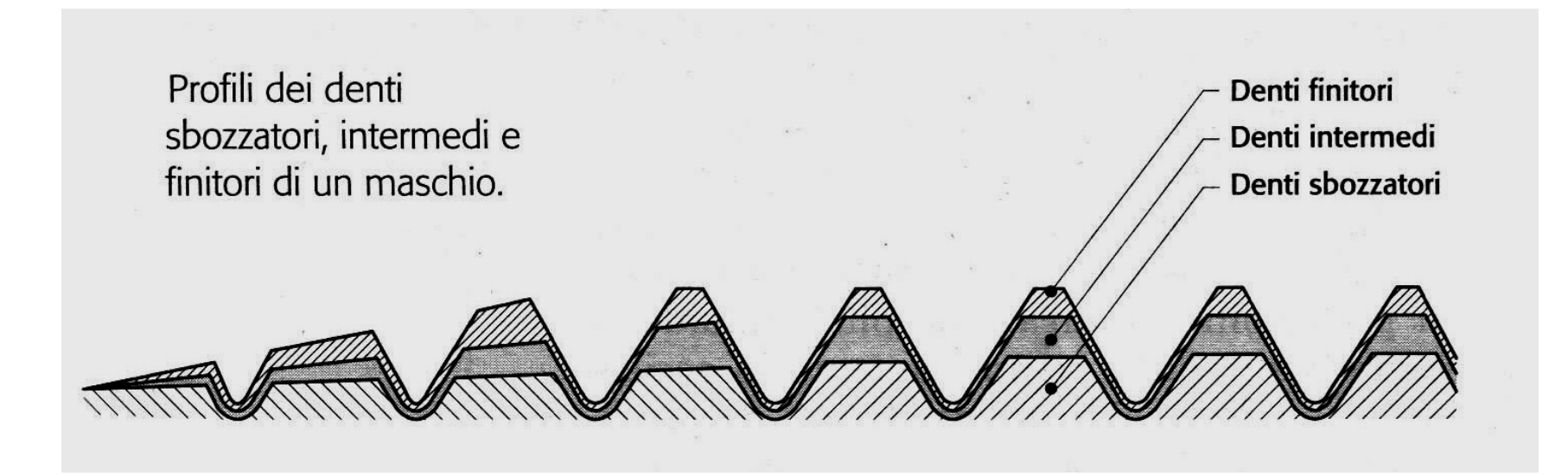

## Parametri di maschiatura

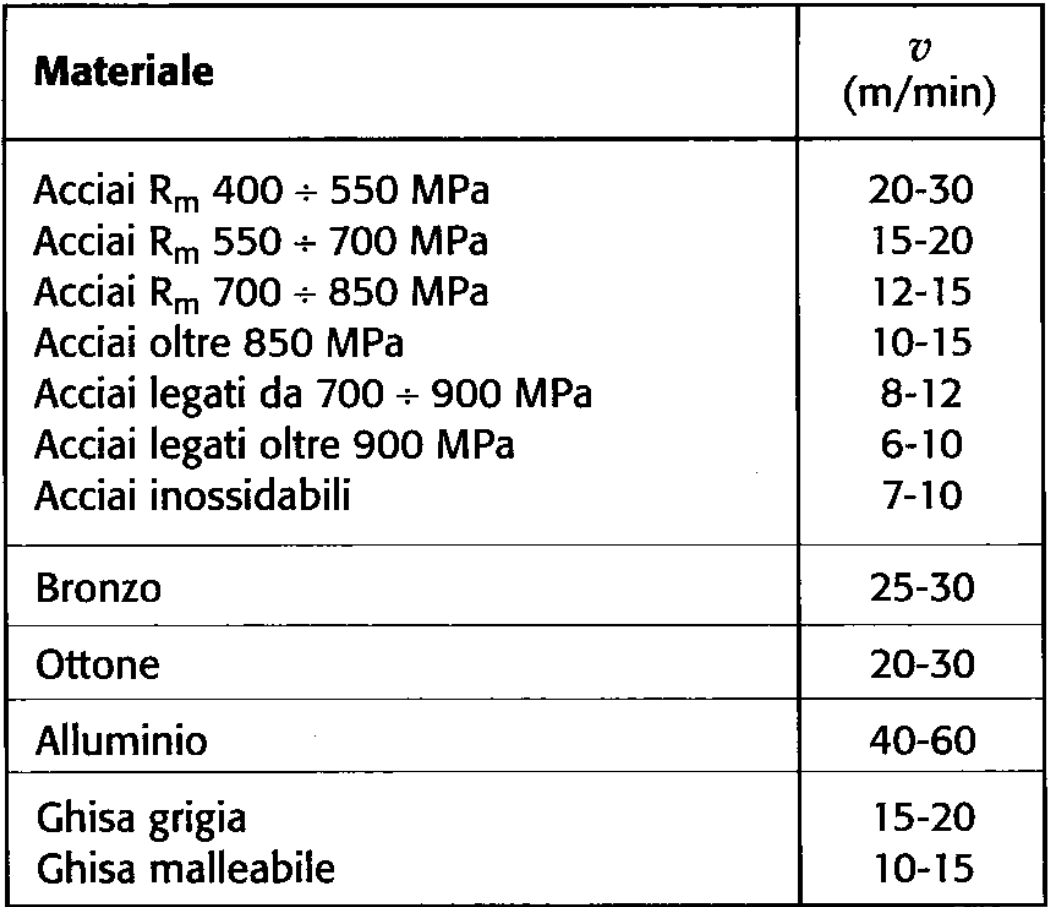

Valori indicativi della velocità di taglio in operazioni di maschiatura con maschi in acciaio superrapido.

# Alesatura

- M. Operazione che consiste nel portare a misura un foro preventivamente eseguito con punta elicoidale, ed eventualmente allargato, così da ottenere un'elevata precisione sul diametro, sulla circolarità e sulla finitura superficiale
- Le alesature si possono realizzare sulle principali macchine utensili utilizzando specifici utensili:
	- Monotaglienti con testa di alesatura con inserto e possibilità di regolazione del diametro
	- Pluritaglienti con punte ad imbocco conico e corpo cilindrico a taglienti diritti o elicoidali

## Utensili di alesatura

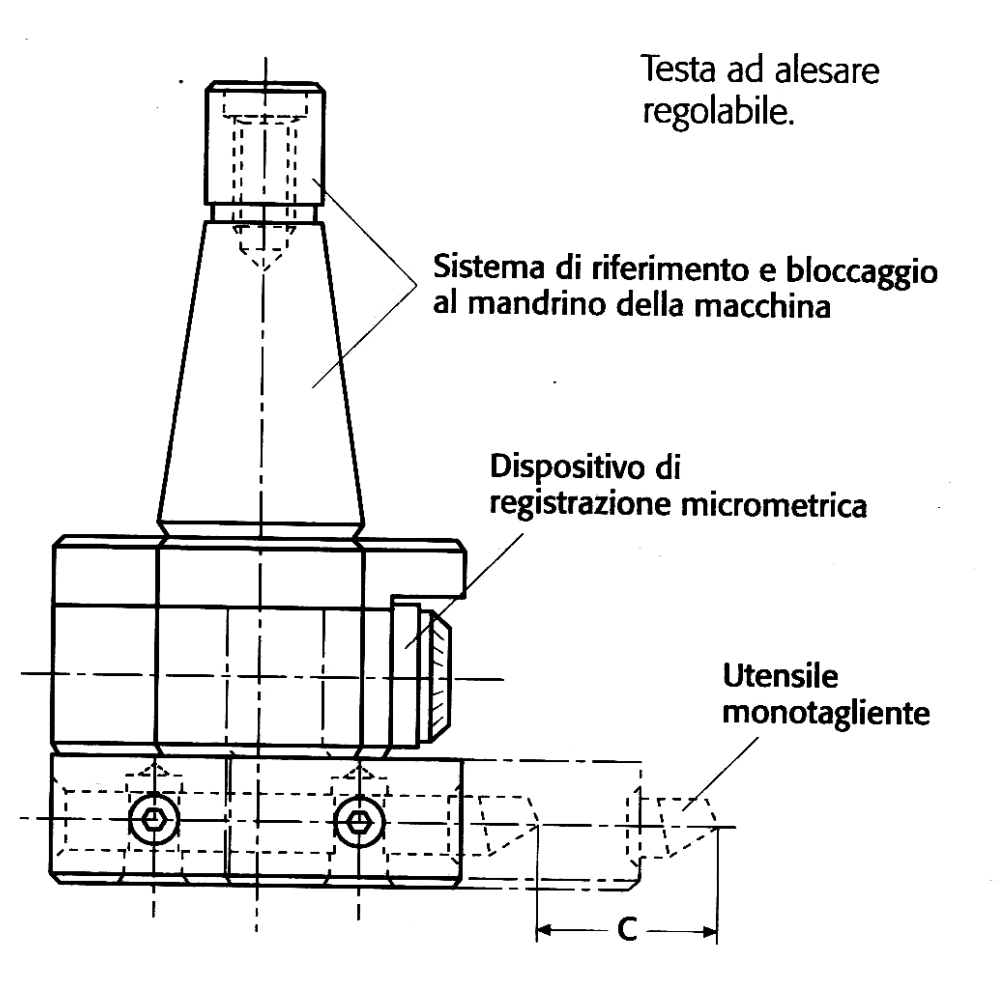

LIUC - Ingegneria Gestionale 38

## Utensili di alesatura

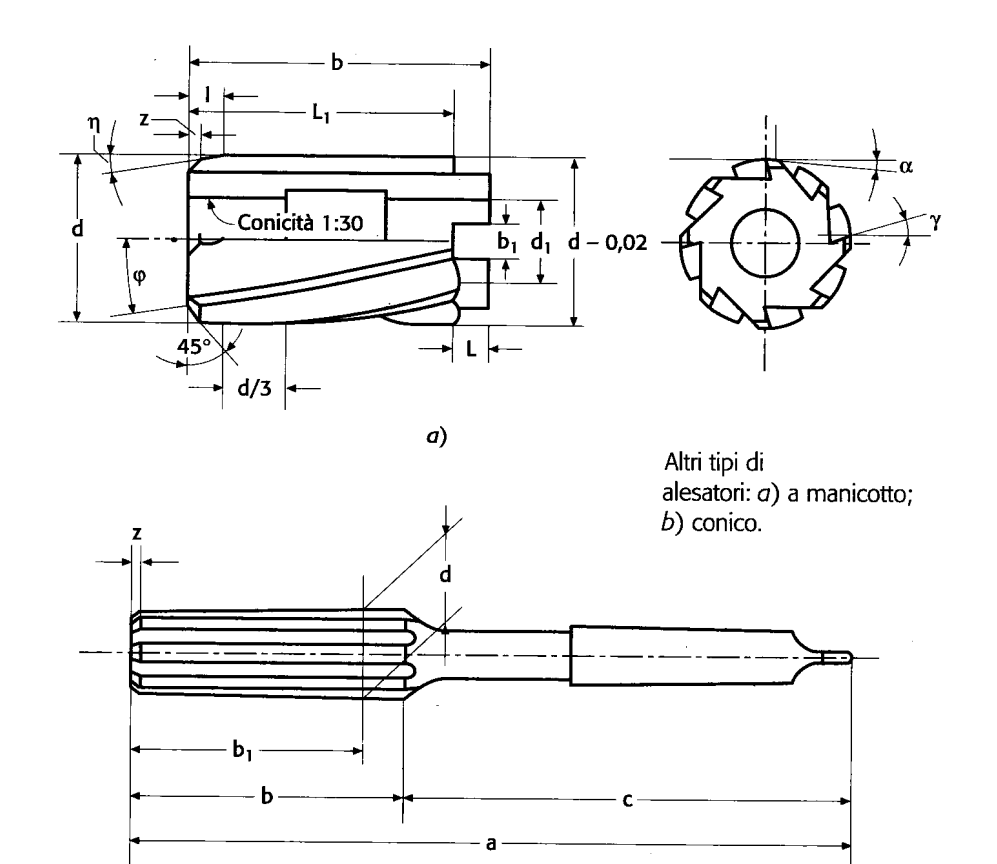

LIUC - Ingegneria Gestionale 39

## Utensili per alesatura

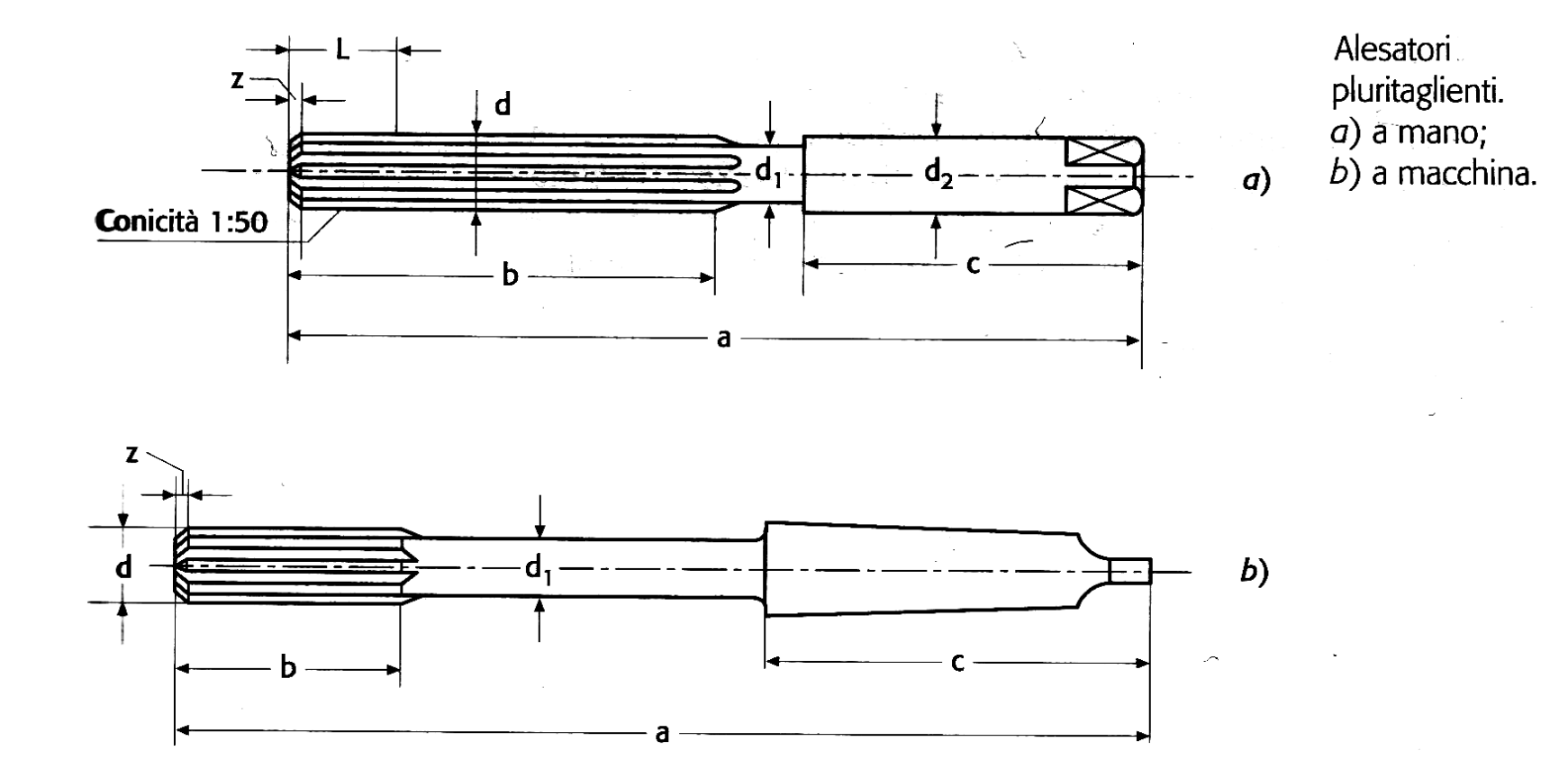

# Moti e parametri di alesatura

- Moto di taglio: circolare continuo e posseduto dall'utensile è caratterizzato dalla velocità di taglio v in m/min
- Moto di avanzamento: rettilineo e posseduto dall'utensile (o, raramente dal pezzo) caratterizzato dall'avanzamento a in mm/giro
- Moto di appostamento: per far coincidere l'asse dell'utensile con quello del foro.

# Parametri di taglio derivati

- Numero di giri da applicare alla punta per ottenere la velocità di taglio desiderata
- Velocità di avanzamento dell'utensile

$$
n = \frac{1000 \cdot \nu}{\pi \cdot D} \quad \text{giri/min}
$$

$$
v_a = a \cdot n \quad \text{mm/min}
$$

# Parametri di taglio derivati

- Sezione di truciolo 2 mm 4 $\mathrm{a} \cdot \mathrm{D}$ 2 2 ⋅  $=$   $- \cdot$   $=$   $=$  $s = \frac{a}{a} \cdot \frac{D}{a}$
- Avanzamento al dente al giro

$$
a_z = \frac{a}{z}
$$
 mm/giro dente

## Parametri di alesatura

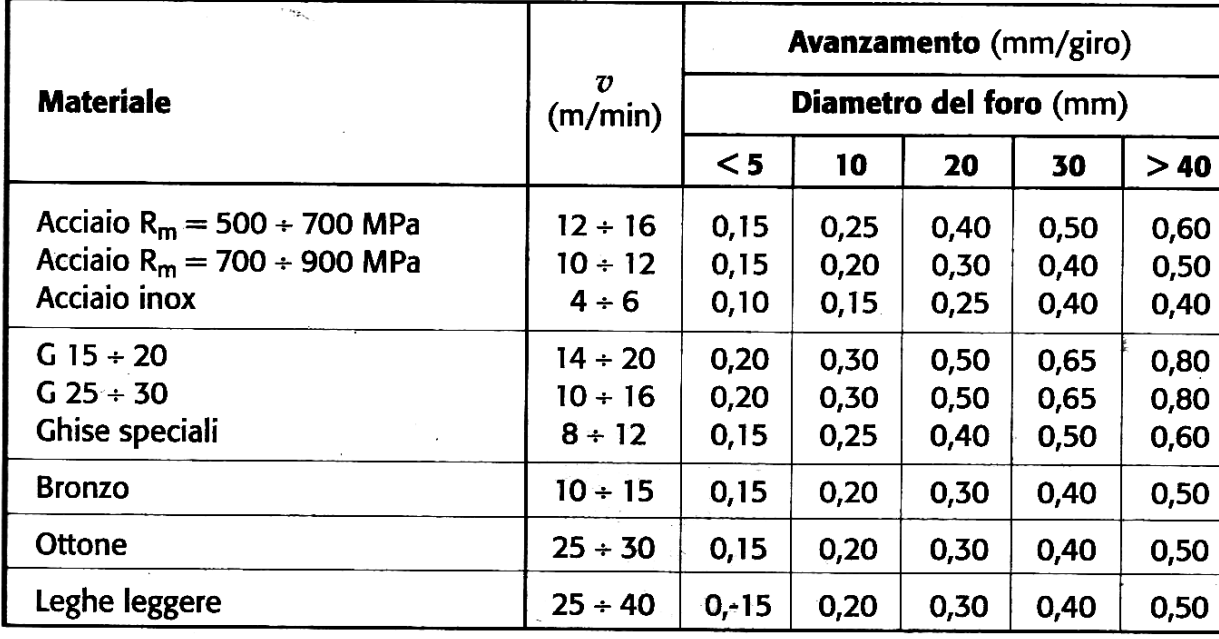

Valori indicativi dei parametri di taglio per operazioni di alesatura con utensili pluritaglienti in acciaio superrapido.